Г.С. Петриченко, Л.Н. Дудник, Н.Ю. Нарыжная

**YonoMr** 

# **ТАБЛИЧНЫЙ ПРОЦЕССОР** EXCEL

В ЭКОНОМИЧЕСКИХ

И ФИНАНСОВЫХ РАСЧЕТАХ

## **ТАБЛИЧНЫЙ ПРОЦЕССОР EXCEL В ЭКОНОМИЧЕСКИХ И ФИНАНСОВЫХ РАСЧЕТАХ**

*Учебно-методическое пособие для студентов, обучающихся по направлению 521600 – «Экономика» и 521500 – «Менеджмент»* 

> Краснодар 2011

#### УДК 004.45+330 ББК 32.973.26–018.2+65с П 30

#### Рецензенты:

*доктор технических наук, профессор кафедры информатики факультета компьютерных технологий и автоматизированных систем В.А. Атрощенко (КубГТУ), доктор экономических наук, профессор факультета экономики, управления и бизнеса М.Б. Щепакин (КубГТУ), доктор экономических наук, профессор кафедры системного анализа и обработки информации Т.П. Барановская (КГАУ) доктор экономических наук, профессор, заведующий кафедрой «Информационные технологии» ФГОУ ВПО «Финансовая академия при Правительстве РФ» Д.В. Чистов*

#### **Петриченко, Григорий Семенович.**

П 30 Табличный процессор Excel в экономических и финансовых расчетах: учебно-методическое пособие для студентов, обучающихся по направлению 521600 – «Экономика» и 521500 – «Менеджмент» / Г.С. Петриченко, Л.Н. Дудник, Н.Ю. Нарыжная: ГОУ ВПО Кубан. гос. технол. ун-т. – Краснодар: Издательский Дом – Юг, 2011. – 262 с.

ISBN 978-5-91718-108-0

Содержит теоретический материал и описание лабораторных и практических работ, служащих для изучения табличного процессора Excel, приобретения навыков и опыта работы с электронными таблицами. Рассмотрены вопросы создания, редактирования и форматирования таблиц и диаграмм, применения функций, использования различных способов анализа данных, прогнозирования, оптимизации и другие технологии, применяемые при решении экономических и финансовых задач.

> ББК 32.973.26-018.2+65с УДК 004.45+330

ISBN 978-5-91718-108-0 © Г.С. Петриченко, 2011 © Л.Н. Дудник, 2011 © Н.Ю. Нарыжная, 2011 © ООО «Издательский Дом – Юг», 2011

### **СОДЕРЖАНИЕ**

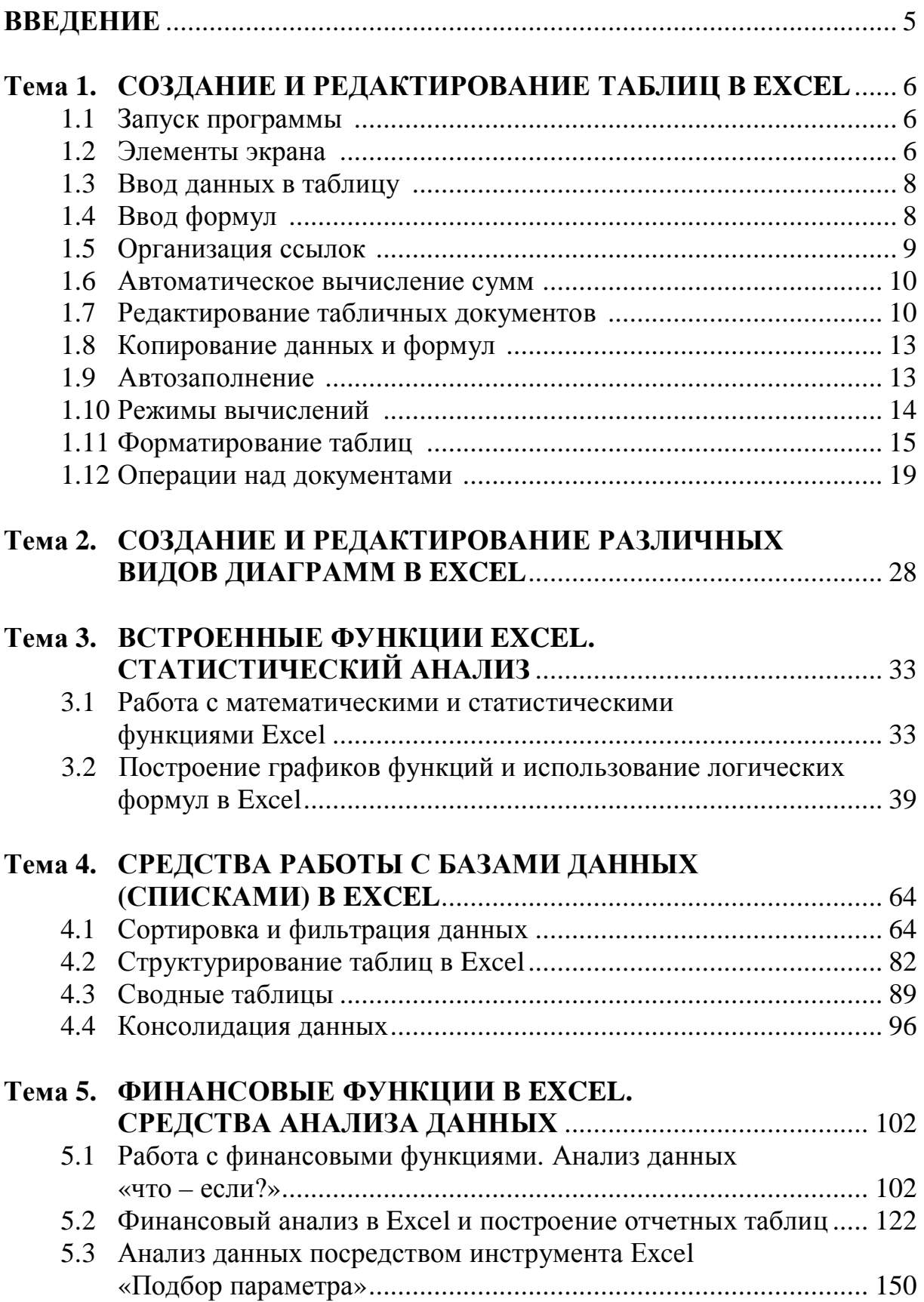

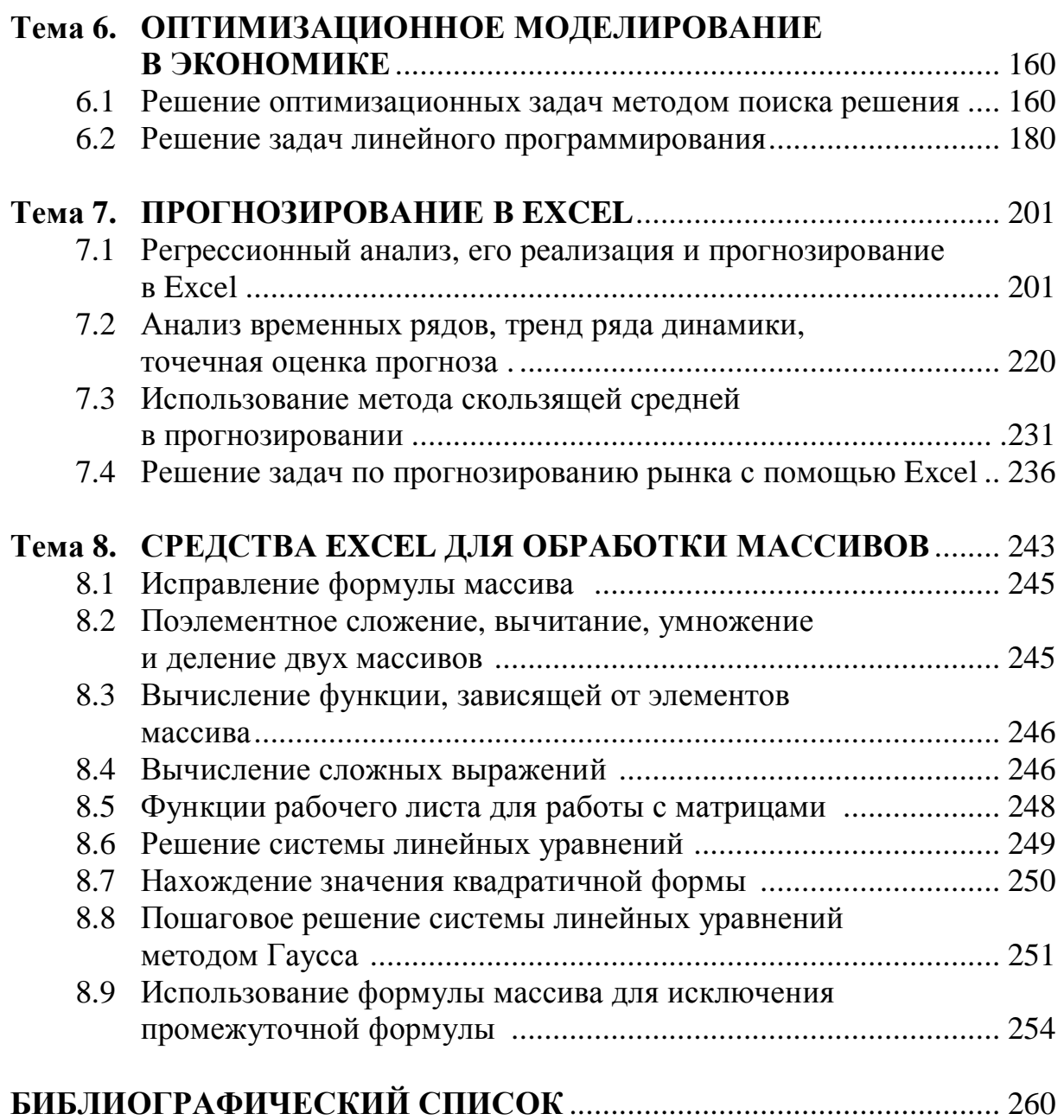